# CodePrettifier для «ДокуВики»

 $1/3$ 

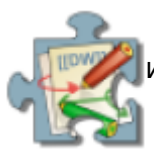

2024/03/24 18:15

Подсветка синтаксиса фрагментов исходного кода на вики-странице с использованием google-code-prettify (модуль javascript с файлами CSS).

Этот плагин включает подсветку синтаксиса фрагментов кода на вашей странице с помощью преттификатора кода Javascript (бывший «google-code-prettify»). Этот пакет плагинов включает подмножество преттификаторов кода Javascript, они лицензируются отдельно в соответствии с лицензией Apache, версия 2.0.

Вы можете настроить плагин Code Prettifier, чтобы переопределить встроенный синтаксис «Докувики» <code> для блоков кода. вы можете использовать скин (файл css) для блока кода.

- Релиз: 2019-09-29.
- Репозиторий: https://github.com/ssahara/dw-plugin-codeprettify
- Совместимость с «Докувики»: 04.04.2023 «Джек Джекрам»

### Совместимость

• Не работает: Требуется РНР 7.0.х или выше!

## Монтаж

Используйте менеджер плагинов для установки или...

- 1. скачать zip-файл
- 2. распаковать его в<dokuwiki>/lib/plugins/
- 3. войдите как администратор и измените плагин в менеджере конфигурации

## Применение

- Прикрепите фрагменты кода, используя теги <Code> и </Code>, чтобы они отображались красиво на вики-странице.
- Модуль Prettify делает все возможное, чтобы угадать язык, но лучше всего работает с Сподобными и HTML -подобными языками.
- Чтобы указать языковую подсказку для Prettify, вы можете использовать
- <Code:ext> (расширение файла, вы должны указать его сразу после ключевого слова «Код:»)
- < Code lang-ext> вариант
- Например, используйте <Code:css> или, <Code lang-css> чтобы указать, что код представляет собой каскадные таблицы стилей (CSS).
- используйте linenums или nolinenums для включения/выключения нумерации строк. Вы можете добавить двоеточие и число в конце опции, например. linenums:12 указать номер начальной строки.
- Если вы хотите добавить заголовок для блока кода, вы можете указать его после |того, как он будет отображаться прямо над полем кода.
	- Теги <Code> и </Code> пишутся с **Большой** буквы.

```
<Code:php linenums:1 |Example #1 Our first PHP script: //hello.php//>
<html> <head>
   <title>PHP Test</title>
 </head>
 <body>
 <?php echo '<p>Hello World</p>'; ?>
 </body>
</html>
</Code>
```
Example #1 Our first PHP script: hello.php

```
<html>
   <head>
   <title>PHP Test</title>
  </head>
  <body>
  <?php echo '<p>Hello World</p>'; ?>
  </body>
</html>
```
## **Конфигурация и настройки**

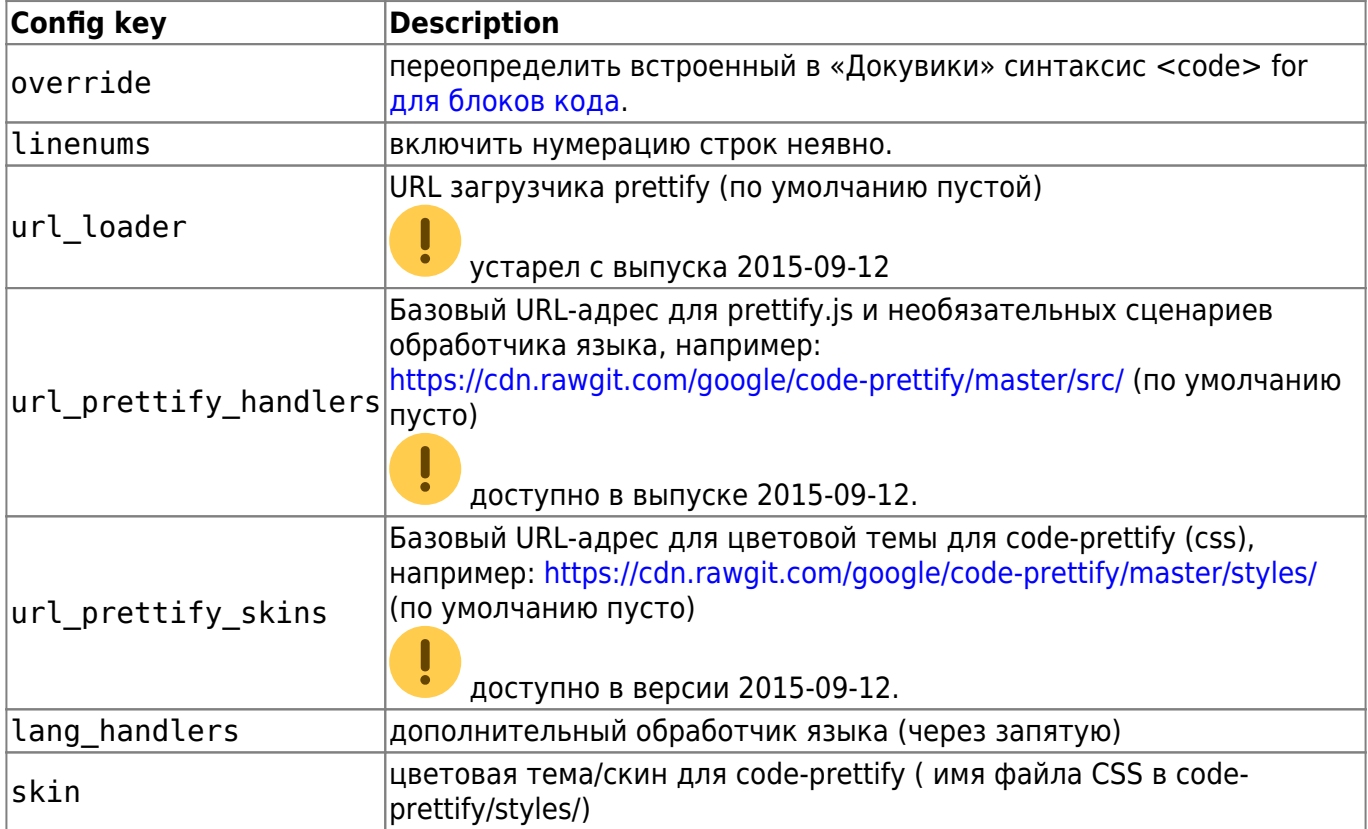

Подробная информация о преттификаторе кода Javascript доступна по адресу:

[https://github.com/google/code-prettify/blob/master/docs/getting\\_started.md](https://github.com/google/code-prettify/blob/master/docs/getting_started.md)

Этот пакет плагинов содержит некоторые скины, найденные в [галерее Prettify Themes](https://cdn.rawgit.com/google/code-prettify/master/styles/index.html). Вы можете установить одно из следующих имен файла css в skin поле.

- desert.css
- doxy.css
- sons-of-obsidian.css
- sunburst.css

Другие цветовые темы для Prettify можно найти по адресу: <http://jmblog.github.io/color-themes-for-google-code-prettify/>

### **Обновление**

Для обновления удалите исходную папку lib/plugins/displaywikipage и установите новую версию, как указано выше.

### **Файл для загрузки**

ssahara-dw-plugin-codeprettify-2019-03-09-10-g914e649.zip

#### **Лицензия**

- **Author:** [s.sahara](mailto:sahara.satoshi@gmail.com)
- **License:** [GNU GPL v2](http://www.opensource.org/licenses/gpl-license.php)

[Click here.](https://www.paypal.com/xclick/business=tjgrant%40tatewake.com&item_name=Citations%20for%20DokuWiki%20Donation&no_shipping=1&no_note=1&tax=0¤cy_code=USD&lc=US) Это не обязательно, но, пожалуйста, рассмотрите возможность ссылки на [эту](https://www.dokuwiki.org/plugin:codeprettify#configuration_and_settings) [страницу](https://www.dokuwiki.org/plugin:codeprettify#configuration_and_settings) с вашего сайта, если вам нравится этот продукт.

From: <http://vladpolskiy.ru/>- **book51.ru**

Permanent link: **<http://vladpolskiy.ru/doku.php?id=wiki:plugin:codeprettify>**

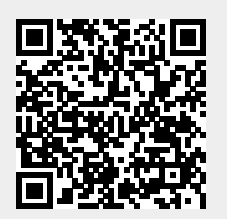

Last update: **2023/08/19 01:04**